**My Fantasy Maker Crack Torrent (Activation Code) Download**

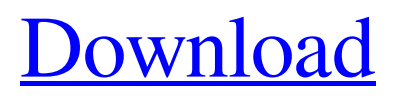

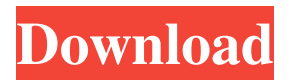

## **My Fantasy Maker Crack+ Free**

My Fantasy Maker is a software that allows you to edit images for your fantasy world. Easily place faces on different bodies, resize, rotate, flip, crop, adjust color levels and add sun effects. You can use My Fantasy Maker to create photomanipulation. In addition, you can even make your own photomanipulation. Editing images can be a fun activity if the right tools are used. My Fantasy Maker is a program that can help you place faces on different bodies. The tool comes with a simple interface, that's extremely easy to figure out, thanks to the intuitive layout. Any pictures from your computer can be loaded to the program and used either as templates or as faces, depending on what you need them for. Alternatively, you can copy images to the Clipboard and paste them directly into the app. To be able to use any of the faces, you must delimit the area as closely as possible with the help of a selection tool. The actual swap requires only a few steps. The face can be moved and resized however you want. It can also be rotated slightly in either direction to make it fit better. If needed, the face can be flipped horizontally. My Fantasy Maker includes several tools to adjust the photo. Thus, you can erase sections of the face or paint over certain areas. All actions are easily reversible, so you can always change your mind. Furthermore, several other elements can be adjusted in order to create a perfect fit between the skin shades of the body and face. Thus, you can fiddle with the sharpness levels, color saturation and brightness. Additionally, the sunlight and glow can be modified. The program supports various file formats, such as GIF, JPG, JPEG, PNG, TIFF, TGA and BMP. All in all, My Fantasy Maker is a nice tool that's very easy to use. Inexperienced users should find it easy to work with, thanks to the app's overall simplicity. My Fantasy Maker – Photo Editing SoftwareCloning and characterization of a new class of bovine thymic lymphocyte Ag. Monoclonal antibodies were raised to the bovine thymic lymphocyte Ag, a new class of Ag that has a molecular weight of 200,000 (Mr 200,000) when analyzed by SDS-polyacrylamide gel electrophoresis (SDS-PAGE) and behaves as a monomer in nondenaturing gels.

## **My Fantasy Maker Keygen [Latest 2022]**

- The simple, intuitive drag & drop interface makes it easy to put a face on a body. - Add up to 10 faces to a body. - 20 different body parts. - 10 different skin colors. - All elements can be rotated and flipped. - Change the shadow, light and the brightness of the skin. - Customize the color of the skin with the Paint Bucket tool. - Use the White Brush to erase sections of a face. - Adjust the sharpness, contrast and color saturation of a face. - The Paint Bucket can be used to add paint to a face. - Change the shadow, light and the brightness of the paint. - Change the color of the paint with the Paint Bucket. - Adjust the sharpness, contrast and color saturation of the paint. - Add shadows to a face. - Adjust the brightness and light of a shadow. - Add highlights to a face. - Adjust the brightness and light of a highlight. - Make a face appear blue. - Make a face appear pink. - Make a face appear green. - Make a face appear red. - Make a face appear yellow. - You can make faces lighter or darker. - Create an effect of having burnt a face. - You can make a face more wrinkled or smoothed out. - Add wrinkles to the face. - You can make a face appear more old or younger. - Add greys to a face. - Add different skin tones to a face. - You can add highlights to a face. - Add shadows to a face. - Add highlights to a face. - Add shadows to a face. - Add highlights to a face. - Add shadows to a face. - Add highlights to a face. - You can add a beard or mustache to a face. - You can add a moustache to a face.

- You can add a moustache to a face. - You can add a beard to a face. - You can add a mustache to a face. - You can add a beard to a face. - You can add a mustache to a face. - You can add a beard to a face. - You can add a moustache to a face. - You can add a beard to a face. - You can add a mustache to a face. - 1d6a3396d6

# **My Fantasy Maker [32|64bit]**

If you're an adult, you may have heard of My Fantasy Maker or at least seen it floating around the Web. We all want to be able to find the perfect model to fit in with our clothing choices, and there are many ways to accomplish this goal. Of course, buying a giant dress and waiting for the perfect model to appear is a much more time consuming and expensive endeavor, but My Fantasy Maker is a great alternative. Using this program is a quick way to fill your wardrobe with the most popular clothing styles from your favorite celebrities, including those of the past. Using this program will also give you the added benefit of feeling good about the people you are dressing, a nice change of pace from the usual day to day grind of "like the photo but not the model". More Info: It is the ultimate internet dating simulator. It simulates the dating scene in a more realistic way, so instead of swiping right or left you swipe either left or right to show you are a good match. The game has been redesigned for Android, and the virtual daters are now available to play the game. Play "GIRLFRIEND" today to find out how to get the girl of your dreams! Thanks to all my players, and to the support for GirlFriend. Your feedback means a lot to me. Thanks to all my listeners and my support on iTunes. Your support is the most important thing to me. How hard can it be to find a guy? Surely it's not that hard right? Well I've been on a few bad dates and I know how it goes. The whole point is to find the right guy. To find a guy who makes you want to get in his car and tell him where he can go, and not to end up with that nice car you see in the club. And then there's the ugly or the unattractive side of things, especially if you're not really interested. Or if you're the one who's unattractive. So now you're going on a date with the guy, and suddenly you realize he's handsome. Now how will you react? Do you just walk away? Not good. The worst thing you can do is just to walk away. You've got a real opportunity here, so if you're the one who's not attractive, don't give up, and don't say no, and even though he might seem perfect, just don't

### **What's New in the?**

Want to create your own fantasy? You just need to imagine it and My Fantasy Maker can help you out. This application is designed to help users place faces onto different bodies to make all sorts of amusing and sexy characters. You can start with a simple face, and this one will be combined with a body. In this case, the face can be inserted in different places on the body, such as the head, the torso and the arms and legs. This makes the body look more realistic, and you can even rotate, flip and resize the face, as needed. You can even create a new character by choosing a body from the list of available photos, as well as choosing a face. This will make the process of creating the character a lot faster. In order to prepare the photo, you can add any number of details, such as hair color, facial expression, clothing and accessories. You can even choose to have the face appear floating in mid-air. When you're done, you can save the result as a regular photo, and/or as an image sequence in a number of file formats. The latter will allow you to export the photo in numerous formats, like GIF, JPG, JPEG, PNG, TIFF, TGA and BMP. The application is not limited to just face-to-body swaps. You can also combine faces with bodies in other ways to create different personas, which is a lot of fun and something that can easily be a source of inspiration for you. In conclusion, this program is one of the most fun ones that will definitely make you smile. Description: The sixteenth movie edition of the popular franchise is upon us. The series was created by Sam Raimi, and it was the first installment

of the series to be produced after he left the series, for a reason. In fact, after the first movie came out, Universal Studios had another plan for Spider-Man. The new plan was to produce a second Spidey film after 2007, with a slightly different premise. The studio was eventually able to finish this idea and the result is called The Amazing Spider-Man. To make things more interesting, after that movie came out, Sony decided to create a movie spin-off, which resulted in The Amazing Spider-Man 2. The movie, like the first one, received rave reviews, but the second movie was a very different experience. The third movie was even more unique, and the fourth movie is probably one of the most anticipated movies this year. Unfortunately, the only thing that is sure with this movie franchise is that the sequels are going to be good. Description: When Peter Parker was bitten by the spider, he was not quite ready to become a crime fighter. He was a young man from Queens, and he was a scientist, who was working for a company that was trying to create a self-

# **System Requirements:**

------------------------ Star Wars Battlefront II - The easiest way to install Battlefield V - --download code included In this guide, we will be doing this mod for BFV on PS4. I will list the steps to do this mod on PS4: PS4 Download 1. Go to Settings  $>$  System  $>$  {gears} > Mods > Offline

#### Related links:

<http://www.perfectlifestyle.info/cloudbuckit-crack-with-keygen-free/> <https://lanesida.com/capturino-crack-download-for-pc-april-2022/> [https://shapshare.com/upload/files/2022/06/xzuYfahnUlMhDFP5uBfF\\_07\\_54f83822d09](https://shapshare.com/upload/files/2022/06/xzuYfahnUlMhDFP5uBfF_07_54f83822d09b3b1c32513168b87755f1_file.pdf) [b3b1c32513168b87755f1\\_file.pdf](https://shapshare.com/upload/files/2022/06/xzuYfahnUlMhDFP5uBfF_07_54f83822d09b3b1c32513168b87755f1_file.pdf) <https://beautysecretskincarespa.com/2022/06/07/file-cutter-free-3264bit-latest-2022/> <https://elc-group.mk/2022/06/07/cat-antics-crack-registration-code-3264bit/> <http://astrioscosmetics.com/?p=4001> https://sharingourwealth.com/social/upload/files/2022/06/Mrvfh6NIMqNeHt4byvVg\_07 [54f83822d09b3b1c32513168b87755f1\\_file.pdf](https://sharingourwealth.com/social/upload/files/2022/06/Mrvfh6NIMqNeHt4byvVg_07_54f83822d09b3b1c32513168b87755f1_file.pdf) <https://monarch.calacademy.org/checklists/checklist.php?clid=4205> [http://futureoftheforce.com/2022/06/07/web-clipper-easy-screenshot-for-opera-with-key](http://futureoftheforce.com/2022/06/07/web-clipper-easy-screenshot-for-opera-with-key-latest-2022/)[latest-2022/](http://futureoftheforce.com/2022/06/07/web-clipper-easy-screenshot-for-opera-with-key-latest-2022/) [https://nadercabin.ir/2022/06/07/geniusconnect-dvblink-for-outlook-crack-free](https://nadercabin.ir/2022/06/07/geniusconnect-dvblink-for-outlook-crack-free-download-2022-latest/)[download-2022-latest/](https://nadercabin.ir/2022/06/07/geniusconnect-dvblink-for-outlook-crack-free-download-2022-latest/) <http://gomeztorrero.com/glfw-free-license-key-free-download/> [https://kiubou.com/upload/files/2022/06/y3nk79H2UWi4BocU8Pv1\\_07\\_66fa7aea38ce6c](https://kiubou.com/upload/files/2022/06/y3nk79H2UWi4BocU8Pv1_07_66fa7aea38ce6c81986c5a30f6201516_file.pdf) [81986c5a30f6201516\\_file.pdf](https://kiubou.com/upload/files/2022/06/y3nk79H2UWi4BocU8Pv1_07_66fa7aea38ce6c81986c5a30f6201516_file.pdf) <https://merryquant.com/launch-express-crack-license-key-full-free-download/> <http://malenatango.ru/video-mp3-converter-crack-activation-code-free-download-latest/> [https://netgork.com/upload/files/2022/06/hsZs4Q7nX5iRtsVUzT1v\\_07\\_54f83822d09b3b](https://netgork.com/upload/files/2022/06/hsZs4Q7nX5iRtsVUzT1v_07_54f83822d09b3b1c32513168b87755f1_file.pdf) [1c32513168b87755f1\\_file.pdf](https://netgork.com/upload/files/2022/06/hsZs4Q7nX5iRtsVUzT1v_07_54f83822d09b3b1c32513168b87755f1_file.pdf) [https://drogueriaconfia.com/7thshare-free-iphone-data-recovery-crack-license-code](https://drogueriaconfia.com/7thshare-free-iphone-data-recovery-crack-license-code-keygen-download-latest-2022/)[keygen-download-latest-2022/](https://drogueriaconfia.com/7thshare-free-iphone-data-recovery-crack-license-code-keygen-download-latest-2022/) <https://cefcredit.com/liquib-crack-license-key-for-pc/> <https://karydesigns.com/wp-content/uploads/2022/06/ileahard.pdf> [https://fiverryourparty.wpcomstaging.com/wp](https://fiverryourparty.wpcomstaging.com/wp-content/uploads/2022/06/Logic_Gate_Simulator.pdf)[content/uploads/2022/06/Logic\\_Gate\\_Simulator.pdf](https://fiverryourparty.wpcomstaging.com/wp-content/uploads/2022/06/Logic_Gate_Simulator.pdf)

<http://clowder-house.org/?p=687>